#### OpenAthens Implementation: A Two-phased Move at Our Library

Hong Li, Electronic Resources & Discovery Librarian, UT Martin hli108@utm.edu Timothy Goodrich, SaaS Implementation Project Mgr, EBSCO [twgoodrich@ebsco.com](mailto:twgoodrich@ebsco.com) Christopher Holly, Director of SaaS Innovation, EBSCO [cholly@ebsco.com](mailto:cholly@ebsco.com)

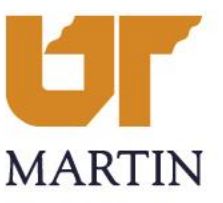

### Agenda

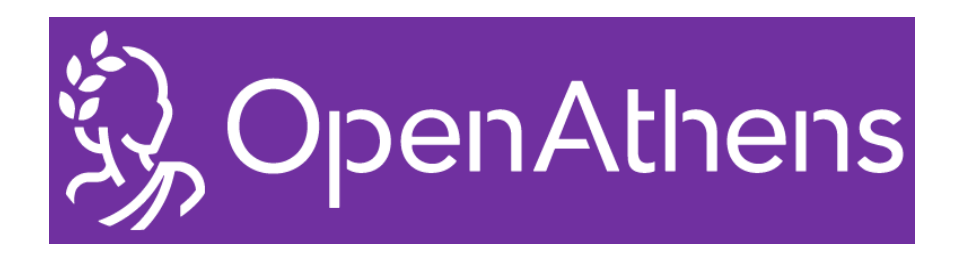

- Brief Overview of OpenAthens
- OpenAthens at UT Martin
	- Why OpenAthens?
	- Implementation Approach
	- What Worked & Lessons Learned
- Keys for a Successful OpenAthens Implementation

# What is OpenAthens?

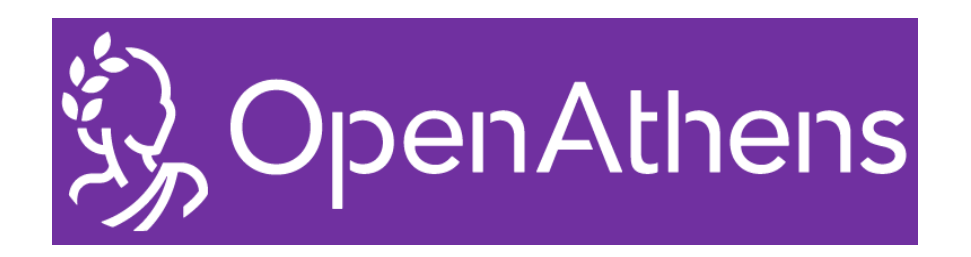

- Single sign-on service
- Identity and access management tool
- Username/password system for logging in to digital resources; can use institutional accounts or create accounts in OpenAthens
- Access management tool that allows librarians to say who can access what
- Supports secure access using SAML 2.0, which transmits user data securely
- Fully cloud-based service (no need for subscriber to host) with 24/7 customer support

# Flexible Approaches to Implementation

- OpenAthens
	- All at Once
	- In Phases
		- Step 1: As SSO for LSP
		- Step 2: Add other resources over time

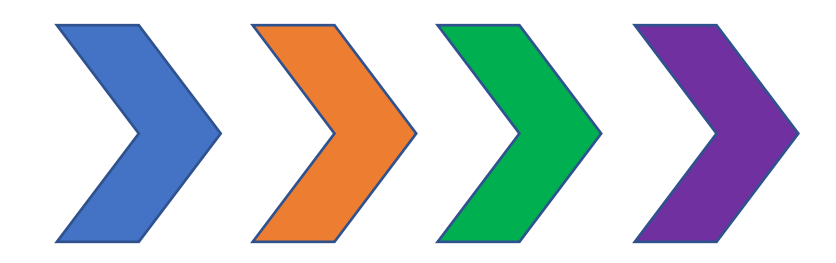

- In conjunction with other products, e.g.,
	- FOLIO
	- EBSCO Discovery Service (EDS)

# University of Tennessee at Martin

- Public institution located in northwest Tennessee with five regional centers; part of the University of Tennessee system
- FTE: 6,700 (as of Spring 2021)
- Paul Meek Library
	- Sierra ILS  $\rightarrow$  FOLIO LSP
	- EBSCO Discovery Service (EDS)
	- EZproxy authentication for off-campus access prior to OpenAthens
	- 510,000+ electronic resources

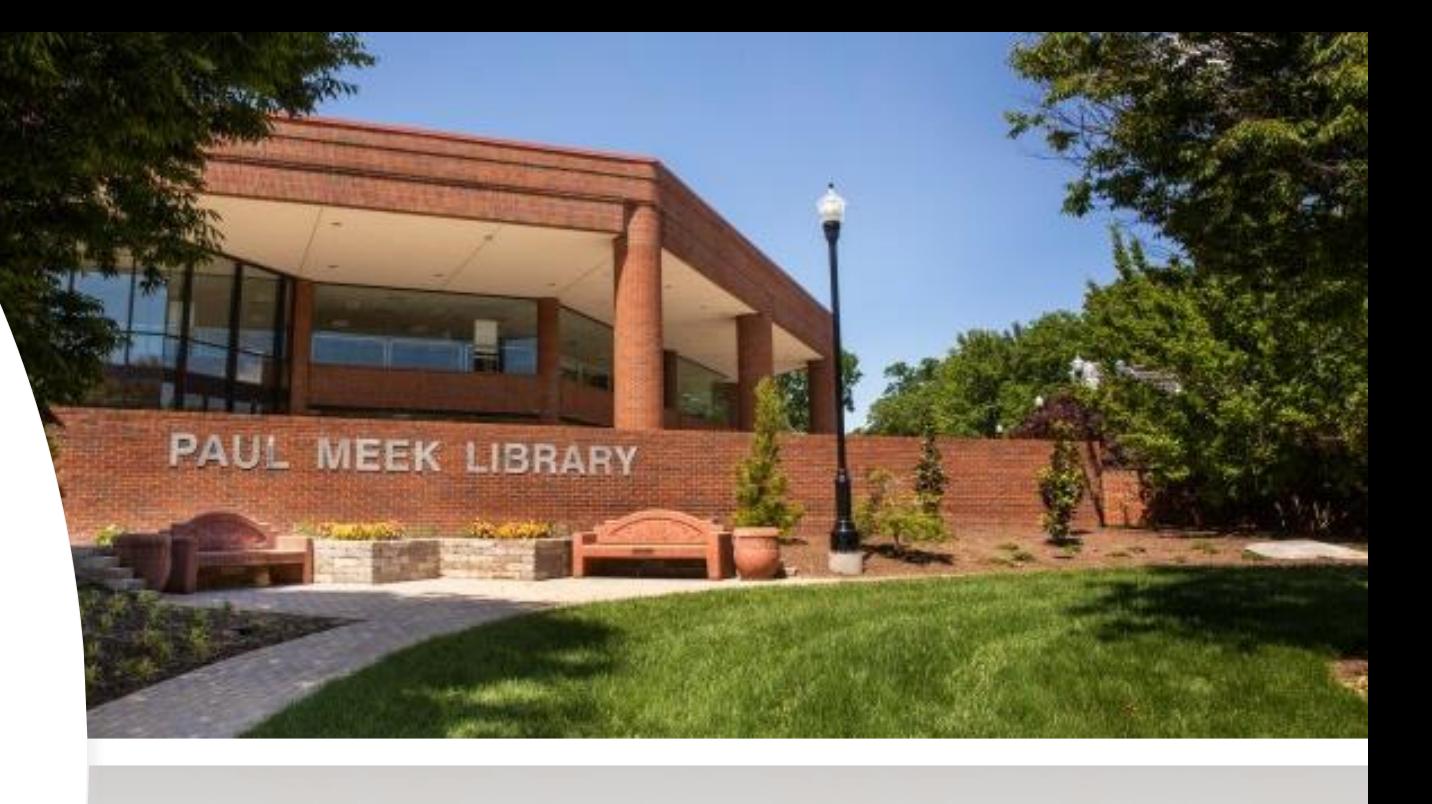

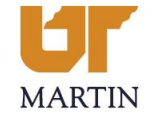

# Why OpenAthens?

- Part of FOLIO implementation package
	- Integrations with EDS and OpenAthens
- Project for post-migration of FOLIO
- Intend to provide new user experience with library services

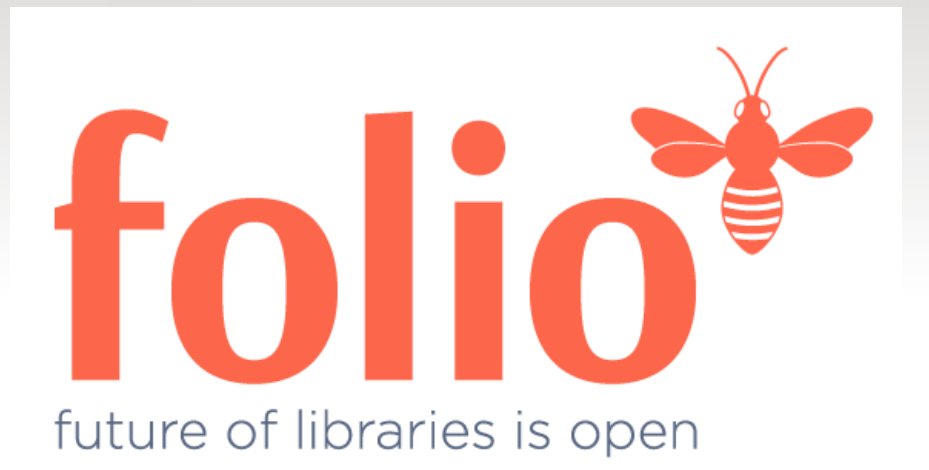

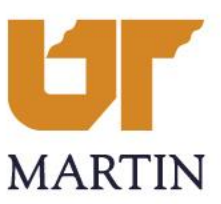

Implementation Timeline and Phases

#### \*Phase One: June 2021

• Configuration and refinement of the OpenAthens connector

#### \*Phase Two: August 2021 – December 2021

- **Preparations** 
	- OpenAthens setup questionnaire
	- A list of content providers, vendors, and publishers
	- Verification of the OpenAathens info
	- Final athenized URLs
- Intensive testing
	- Regular communication with EBSCO, vendors, and publishers
	- Testing on and off-campus by library staff
	- Updated A-Z Database List & updated proxy setting in LibGuides
- Go-live with OpenAthens
	- Promoting the transition on campus
	- Creating a LibGuide for OpenAthens
	- Training and feedback from library staff

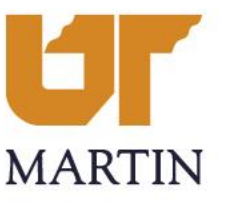

### Lessons Learned

- Prepare for a comprehensive list of resources/vendors if possible
- Ensure vendors have IP addresses added
- Understand proxied vs. federated resources
- Construct unique URL links
- Have EZproxy back-up
- Create guest account
- Document the transition progress!

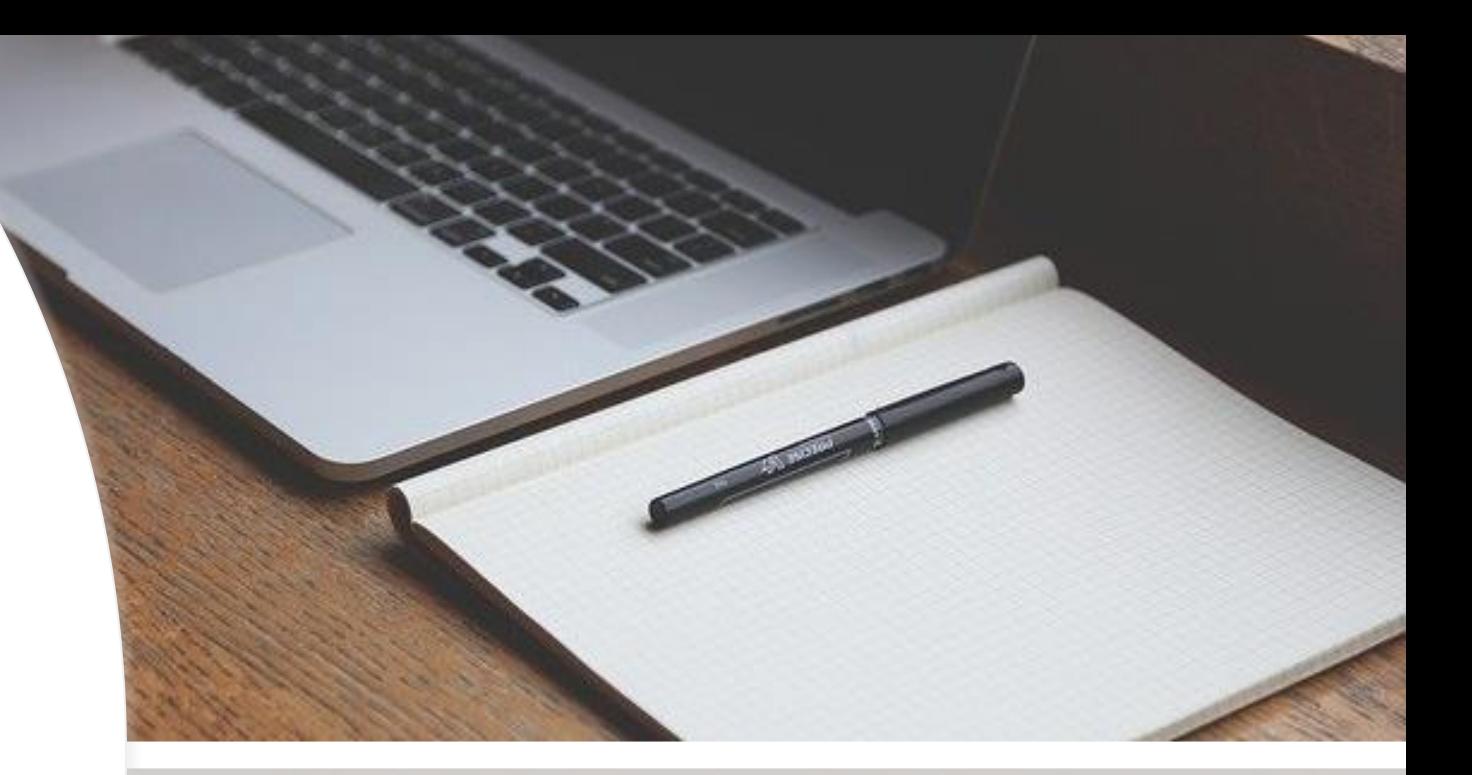

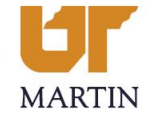

# Move Forward

- Centrally managed resources
	- EBSCO support and collaboration
- Workflows with OpenAthens
	- New processes for database setups and trials
	- Configuration in OpenAthens admin
	- Troubleshooting: redirector link generator
- OpenAthens prefix update for MARC records in FOLIO
	- New load profiles for e-resources
- Reporting for granular statistics
	- Usage statistics for patron groups and platforms

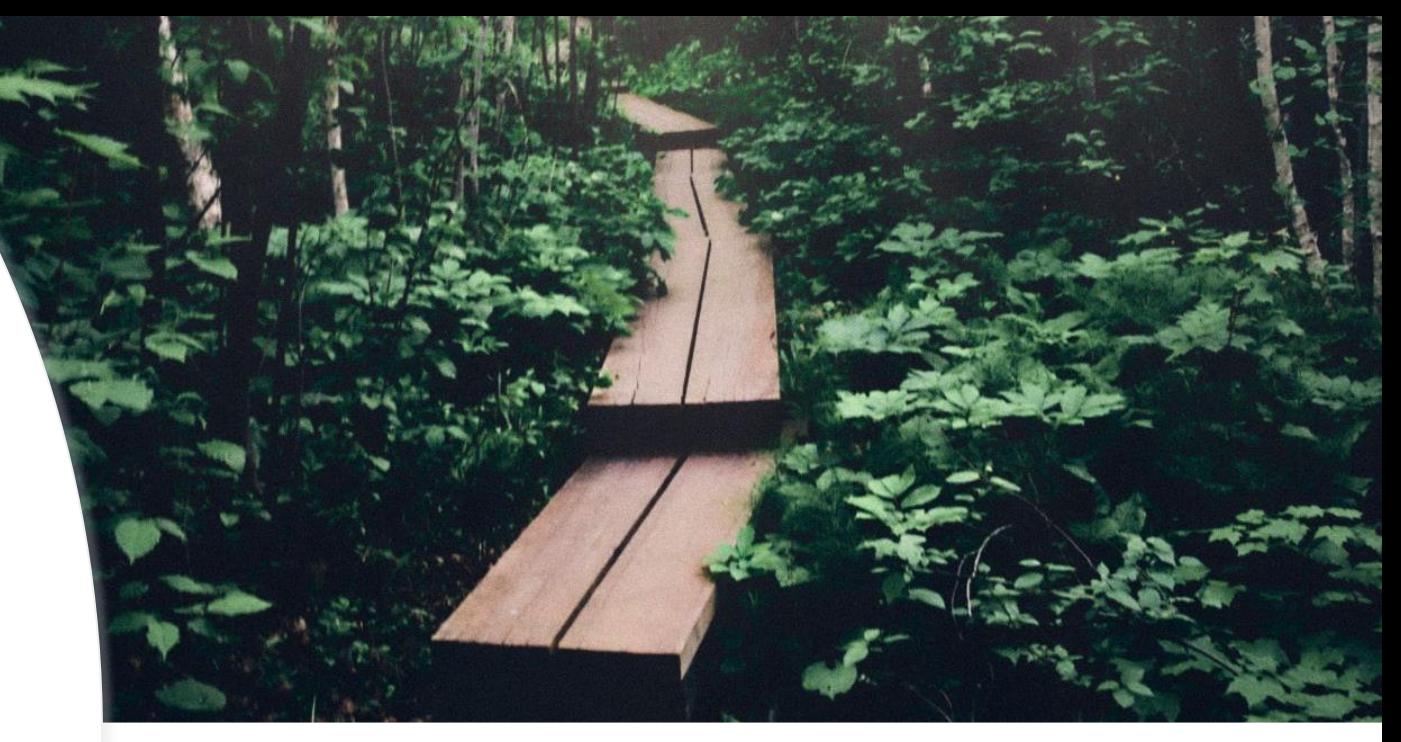

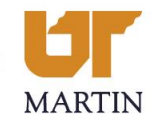

#### Effective implementation strategies

#### **Pre-Planning**

- List out your resources and their URL's
- Assess where your links may be embedded, e.g., Libguides, Course Pages, etc.

#### **Phased Approach**

- Works well for larger collections
- Gradually switch over by running OpenAthens simultaneously with another authentication, e.g, EZProxy

#### **Measured Approach**

- Start simple, familiarize yourself with core functionality
- Ensure your Identity Provider (IdP) is configured to deliver the required functionality
- For meaningful Usage Statistics confirm the information in IdP user accounts is sufficiently detailed
- Define useful permission sets

#### **Vendor Outreach and Testing are shared responsibilities**

- EBSCO will reach out to many of the content providers for you
- Follow up with content providers to ensure authentication is configured for OA as early in the project as possible
- Don't assume the publisher will configure your account for OA authentication correctly the first time
- Test and test again. Document test results and share continuously with EBSCO
- Keep asking questions

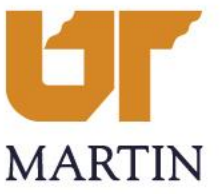

# Questions?

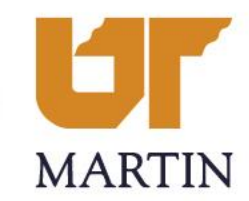